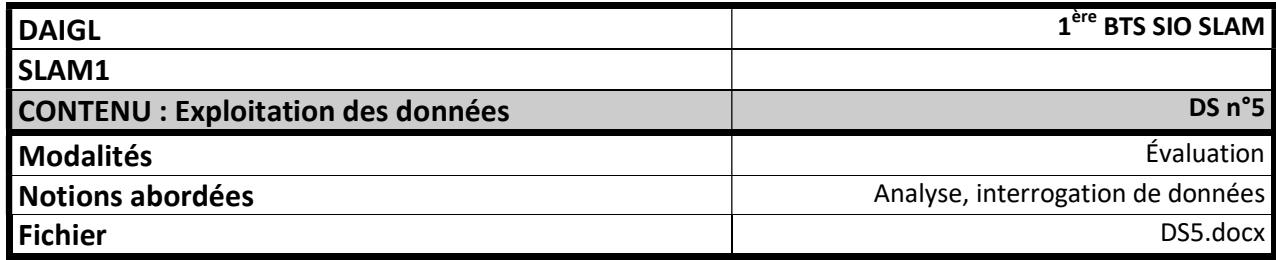

Vous travaillez pour une société de gestion du tri sélectif des déchets ménagers.

Il s'agit d'une structure employant 35 personnes et disposant d'une unité de valorisation de matière que l'on appelle communément CENTRE DE TRI. 47 personnes travaillent au centre de tri. C'est au centre de tri qu'arrivent tous les camions de déchets à recycler. Au sortir du camion, les déchets sont dirigés vers deux chaînes de tri, sur lesquelles les employés regroupent les déchets de même nature. Le centre de tri peut ainsi traiter 1 800 tonnes de déchets par an.

La société travaille en contact étroit avec vingt syndicats intercommunaux (appelés « syndicats » dans la suite de ce texte). En ce qui concerne le traitement des déchets, une commune n'adhère qu'à un seul syndicat. Les vingt syndicats représentent 364 communes différentes, pour une population d'environ 450 000 habitants.

Un camion apporte un seul type de déchet à chaque livraison au centre de tri. À chaque fois on enregistre le poids de déchets qu'il apporte. Pour ce faire, on pèse le camion une première fois à son arrivée et une seconde fois à son départ. La différence permet de déterminer quelle quantité de déchets a été déposée. On enregistre également la référence du syndicat qui a envoyé ce camion.

Les chiffres des pesées doivent parvenir à la société tous les soirs. Ils sont acheminés par un employé du centre de tri qui arrive vers 18 h. À la fin de chaque quinzaine, l'entreprise envoie à chaque syndicat un bilan détaillé de tous les dépôts qui le concernent.

### TRAVAIL À FAIRE

1. Construire un schéma conceptuel des données correspondant à l'ensemble des relations décrites en annexe.

L'employé qui gère les bordereaux de pesées grâce à cette base de données vous demande de l'étendre pour pouvoir réaliser d'autres traitements.

Voici quelques règles de gestion recensées :

Règle 1 : Une commune est caractérisée par un code unique (code de la commune), un nom de commune et un nombre déterminé d'habitants. Elle appartient à un et un seul syndicat. Un syndicat regroupe au moins une commune, éventuellement plusieurs.

Règle 2 : Un P.A.V. (point d'apports volontaires) est un lieu où les habitants viennent déposer des déchets. Chaque P.A.V. est caractérisé par un code unique (code de PAV) et une adresse précise. Un P.A.V. se situe sur une et une seule commune. Certaines communes ne possèdent pas de P.A.V, les autres en possèdent un ou plusieurs.

Règle 3 : Sur un P.A.V. on collecte au moins un type de déchets. Certains P.A.V. ne collectent qu'un seul type de déchet, d'autres P.A.V. permettent de récupérer plusieurs types de déchets.

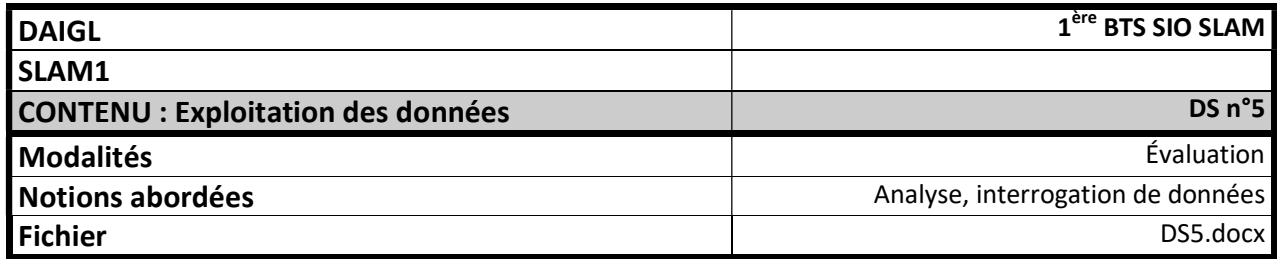

Règle 4 : Des camions spécifiques interviennent sur les PAV pour le ramassage, il ne sont habilités à ramasser qu'un seul type de déchet (toujours le même). Plusieurs camions spécifiques peuvent donc intervenir sur un PAV qui récupère plusieurs types de déchets.

Règle 5 : Les camions classiques interviennent pour le ramassage chez l'habitant. Chaque camion est affecté à un circuit, fixé par jour de la semaine. Le circuit est composé d'un ensemble de rues, à parcourir d'un numéro (début) à un autre (fin). Exemple : Le jeudi, un camion pourra intervenir du n°1 au n°125 de la rue André Dubois dans une commune, puis parcourir la rue marcel Duchmol du n°25 au n°57, et ainsi de suite. Le circuit est identifié par un numéro séquentiel au sein de la commune auquel il appartient.

# TRAVAIL À FAIRE

2. Compléter votre schéma conceptuel afin qu'il intègre les nouvelles règles de gestion.

# **NoSQL**

- 1. Citez 2 avantages liés à la mise en œuvre d'une base de données no-SQL
- 2. Citez 2 inconvénients/limites des bases de données no-SQL
- 3. Donnez le nom d'une solution logicielle no-SQL

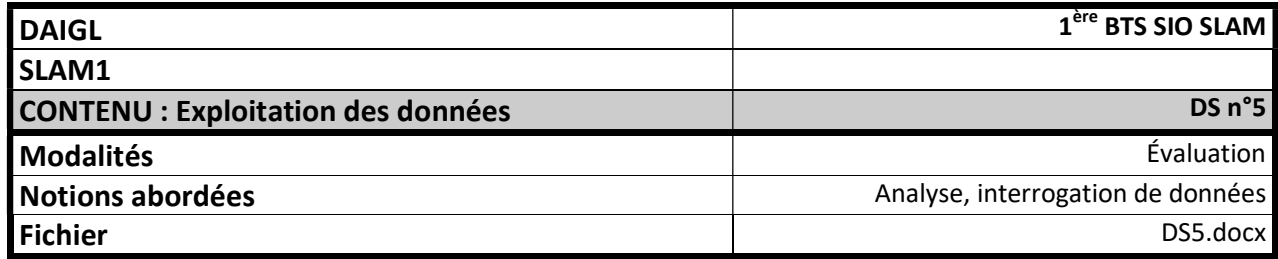

### ANNEXE 1 : Schéma relationnel

SYNDICAT (CodeSyndicat, NomSyndicat, AdresseSyndicat, TéléphoneSyndicat) CodeSyndicat : clé primaire

## CAMION (NoImmatriculation, NomPropriétaire) NoImmatriculation : clé primaire

- TYPE\_DECHET (CodeType, LibelléType) CodeType : clé primaire
- PESEE (CodeBordereauPesée, DatePesée, Heure, PoidsArrivée, PoidsDépart, CodeType, NoImmatriculation, CodeSyndicat)

 CodeBordereauPesée : clé primaire CodeType : clé étrangère sur TYPE\_DECHET NoImmatriculation : clé étrangère sur CAMION CodeSyndicat : clé étrangère sur SYNDICAT

LIMITATION (NoImmatriculation, CodeType, CapacitéMaximale) NoImmatriculation, CodeType : clé primaire CodeType : clé étrangère sur TYPE\_DECHET NoImmatriculation : clé étrangère sur CAMION

#### Remarques :

- NomPropriétaire contient le nom de l'entreprise ou de la régie communale à qui appartient le camion.
- LibelléType prend les valeurs : « Verre », « Papiers-cartons » ou « Plastiquesmétaux ».
- La différence PoidsArrivée PoidsDépart permet de connaître le poids du dépôt ; ce poids est exprimé en tonnes.
- CapacitéMaximale est le poids maximal que le camion est autorisé à transporter pour chaque type de déchet.